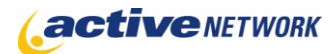

#### When to Use

#### **Site Availability:** Dynamic

Use the Forum Page Type to create a micro-community of users on your website. The Forums (aka Message Boards) can allow contribution from both authenticated and anonymous users. Forum moderators can be those in your organization or familiar users in the micro-community. Any number of sub-forums can be created to keep your discussions organized and any number of discussion threads can be created. Features such as Hot Topics, Announcements, Sticky Threads and user statistics are all included in the Forum page type.

#### **Examples of when to use**

- Use the forum page type to get direct and candid feedback from visitors to your site.  $\bullet$
- Offer a talk back feature to your employees on your Intranet.
- Create an online community where site visitors can connect with each other.  $\bullet$

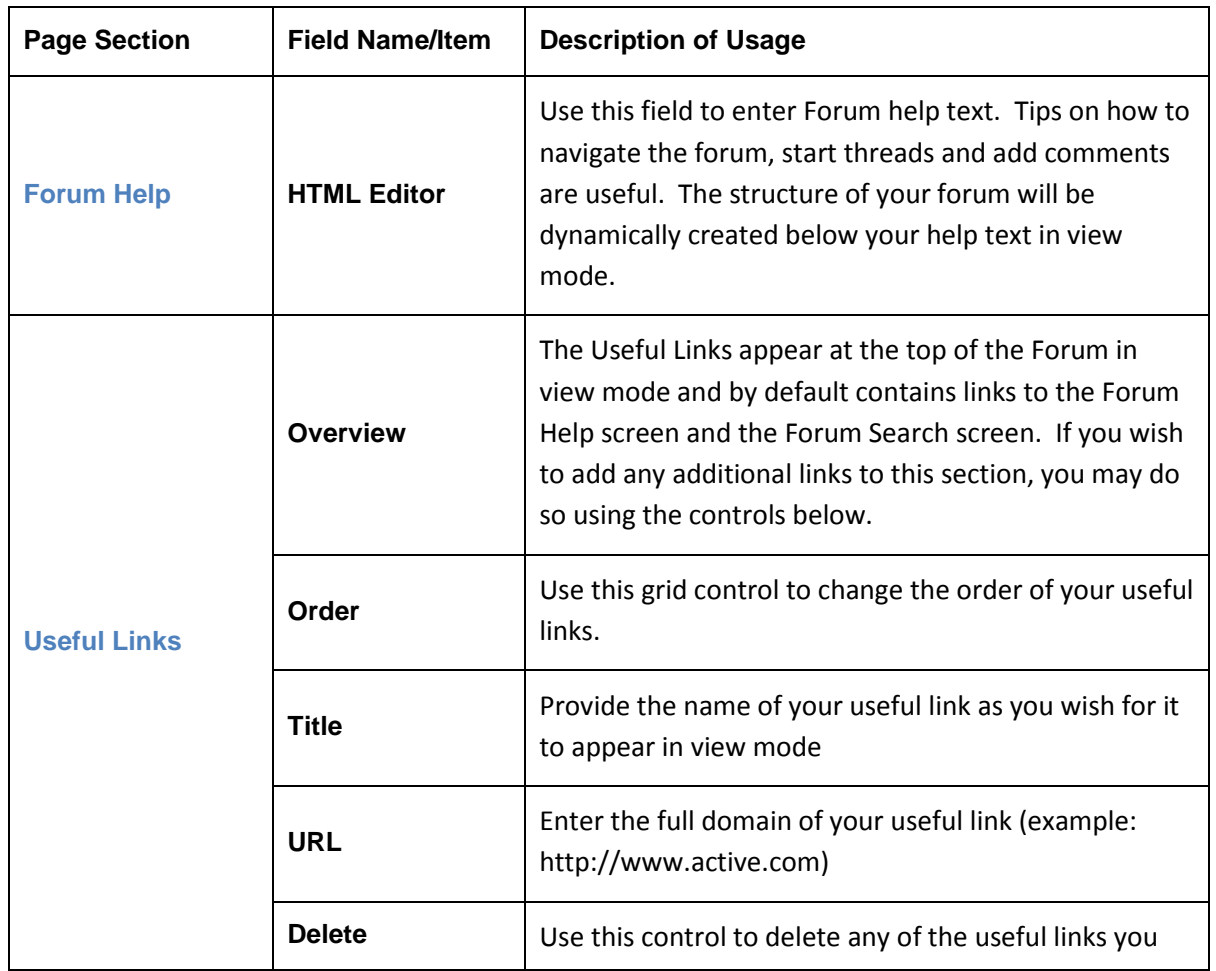

#### Page Sections & Fields

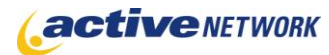

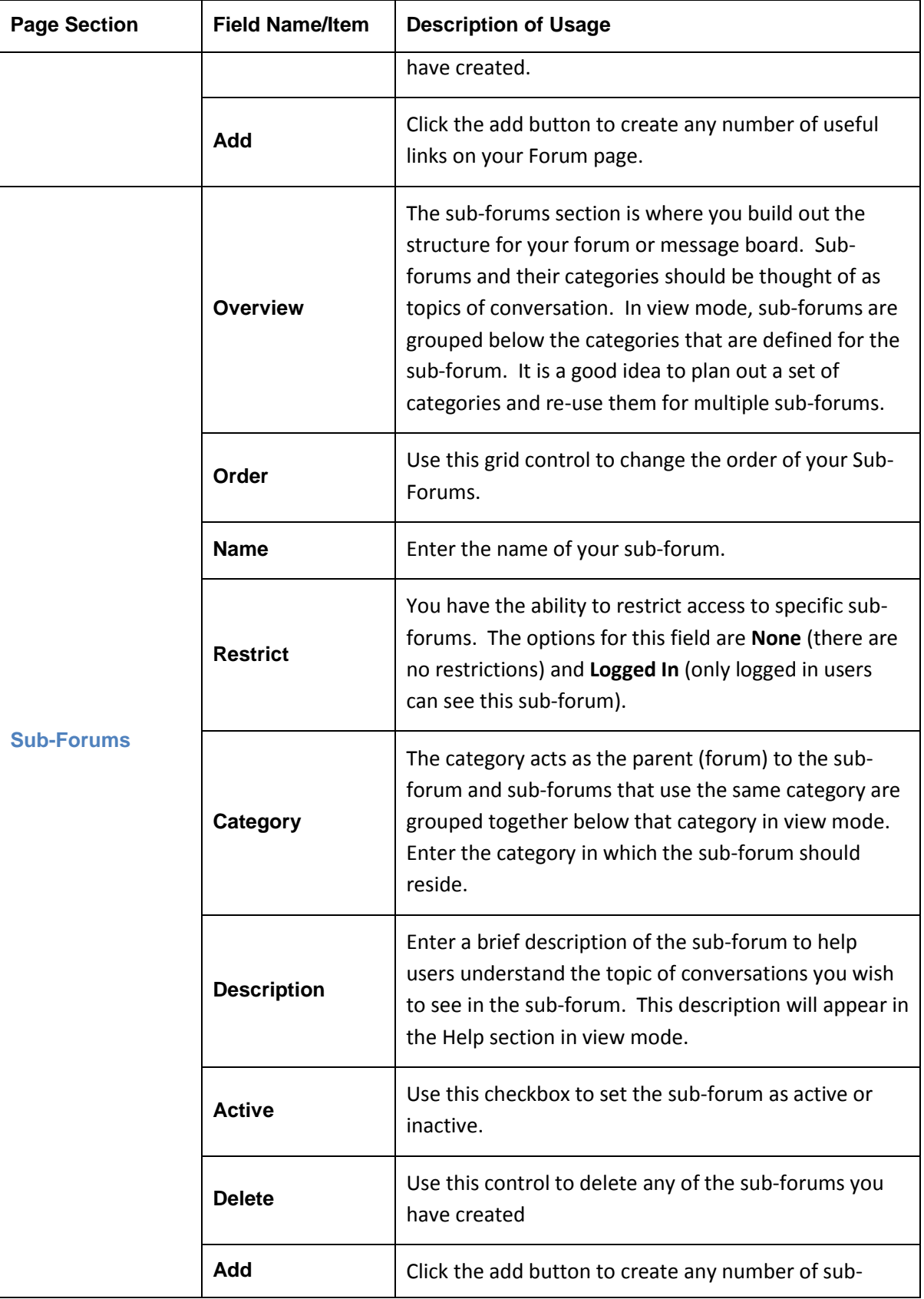

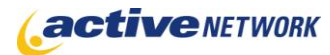

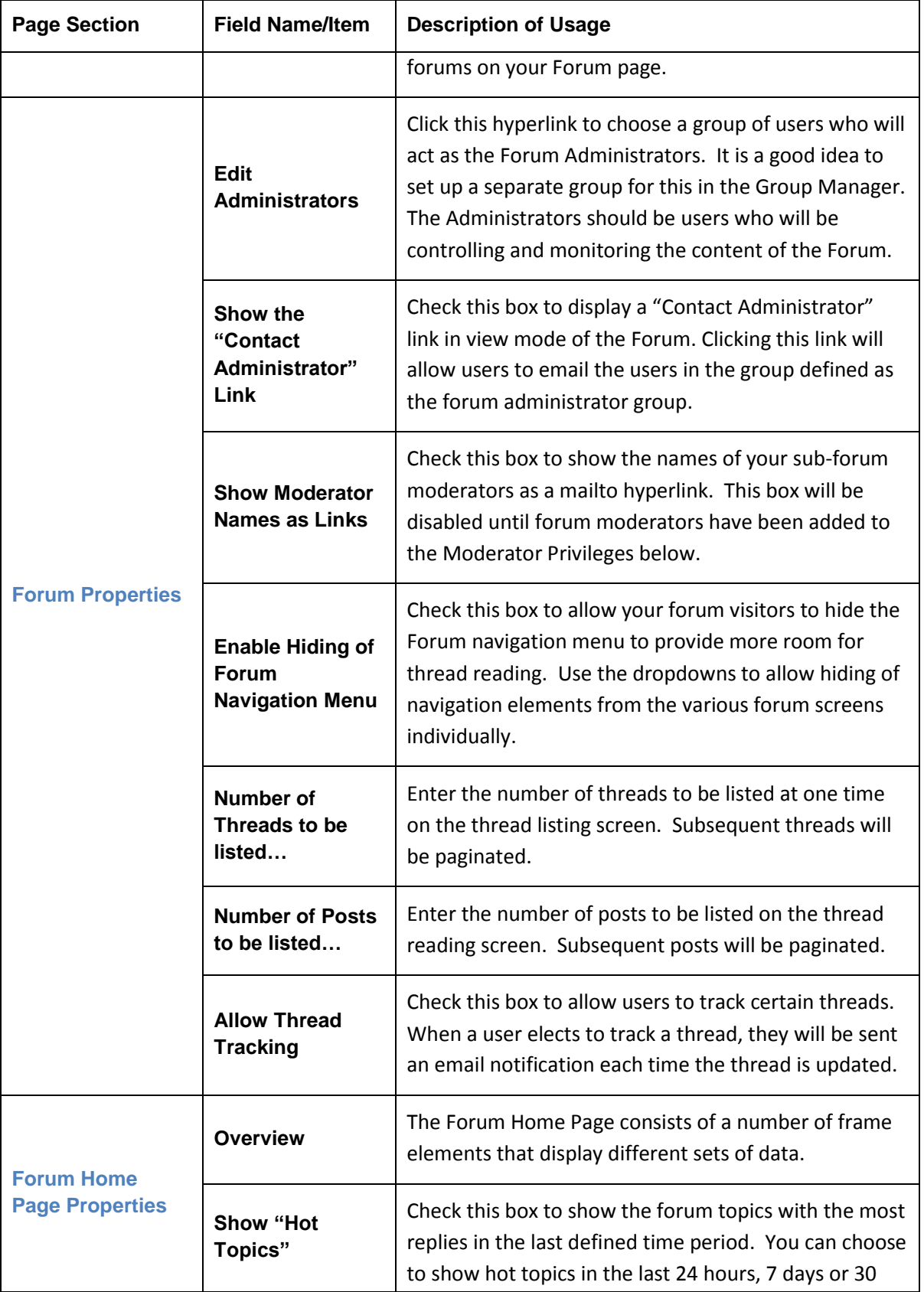

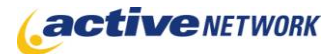

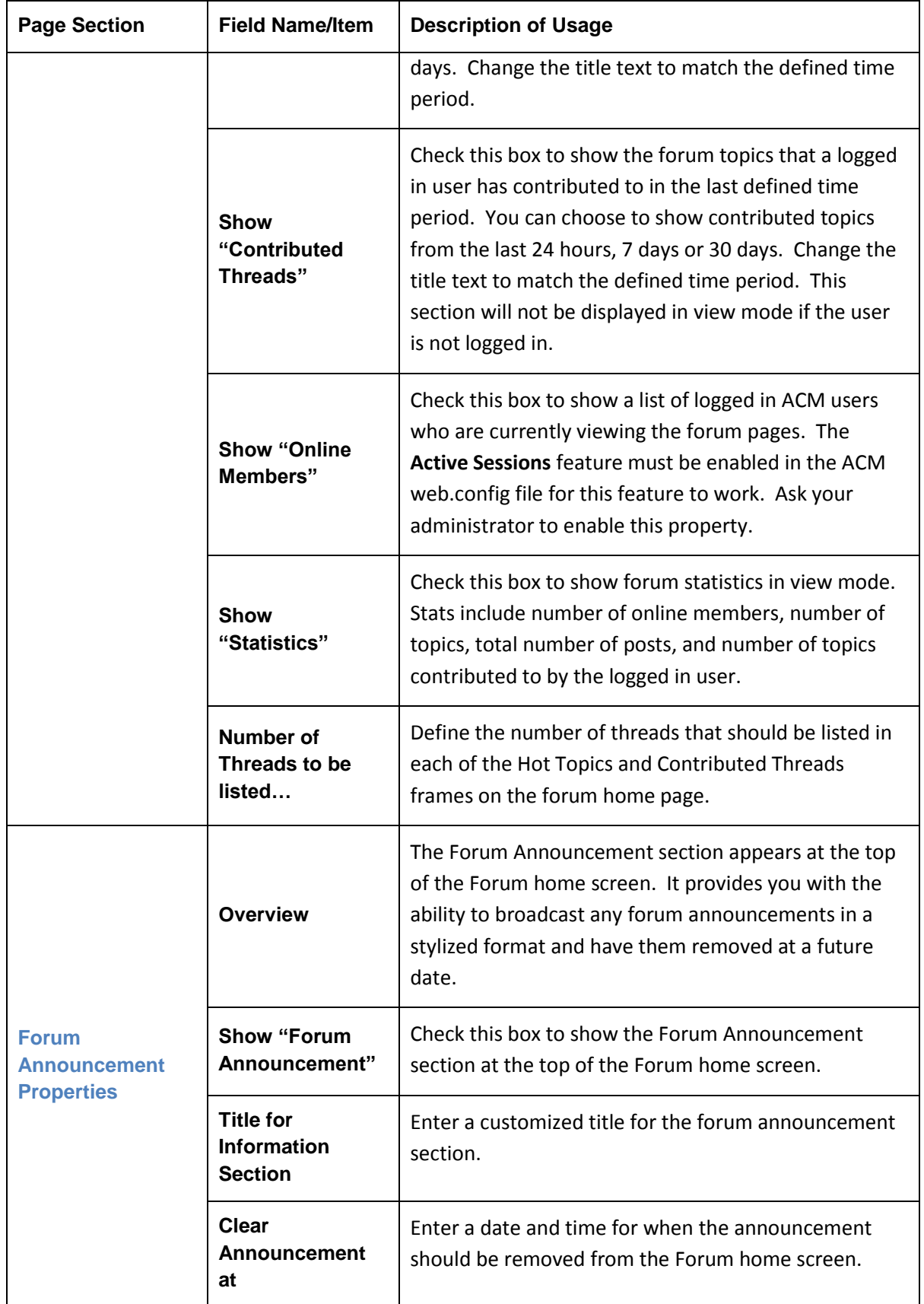

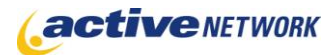

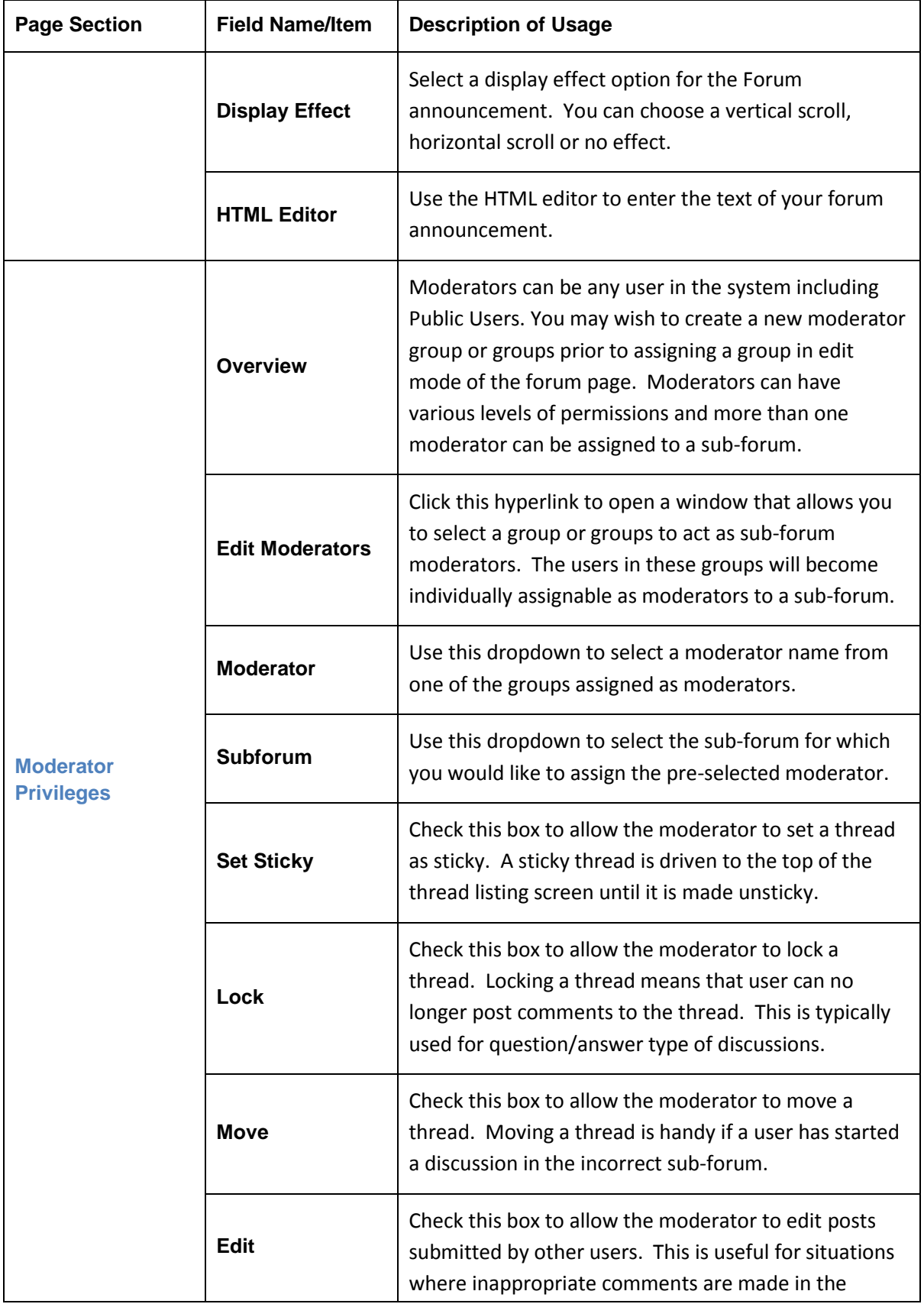

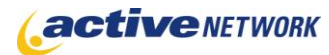

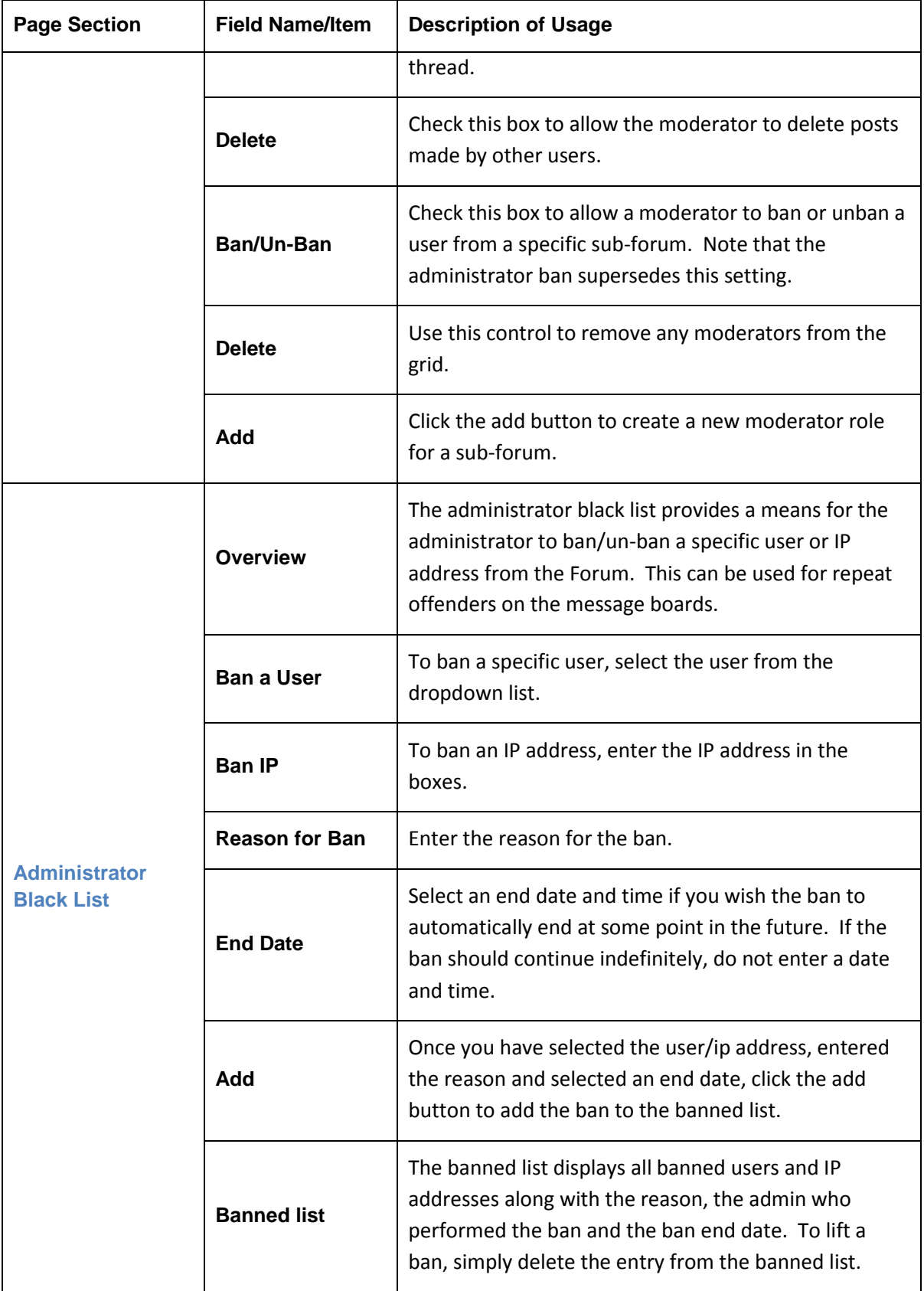

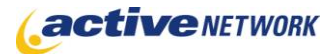

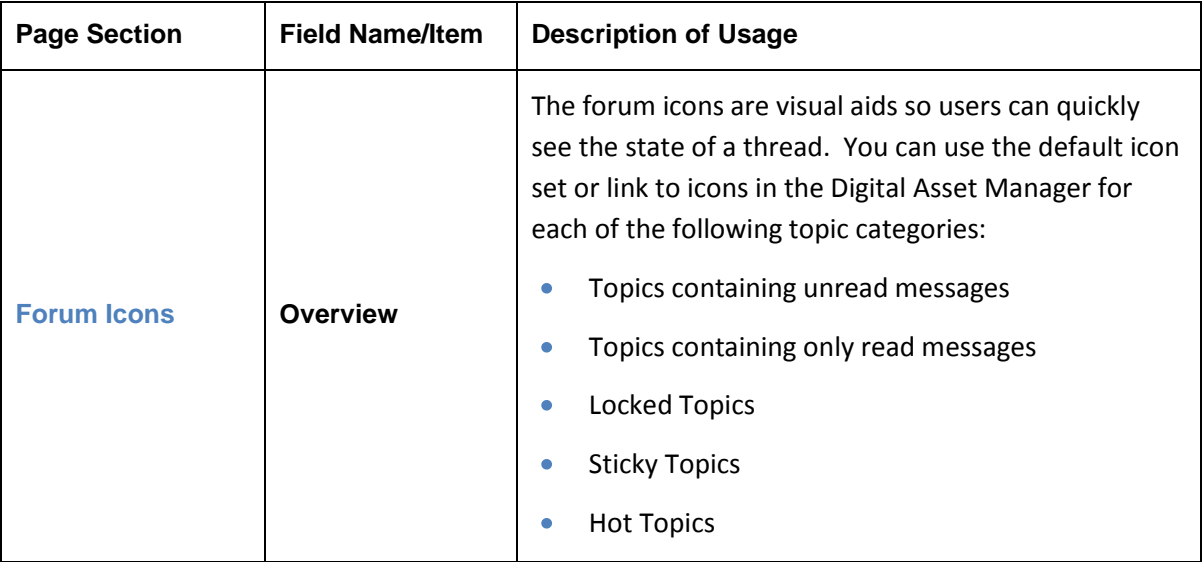

#### Page Tips

- Plan your forum before beginning. It is a good idea to define the type of community  $\bullet$ discussions you wish to foster on your site. Create a set of categories; these will act as the forums in your forum page type. Then define a set of sub-forums or topics you wish to appear in each category. This will help your forum visitors find discussions quickly and easily.
- Make moderators out of Public Users who contribute regularly to the message boards or have expertise on a specific forum topic. This will reduce the time spent by your staff moderating the forums and further create a sense of community amongst your site visitors.
- $\bullet$ Use the forum pagetype in multiple locations in your site to create more distinct subcommunities.